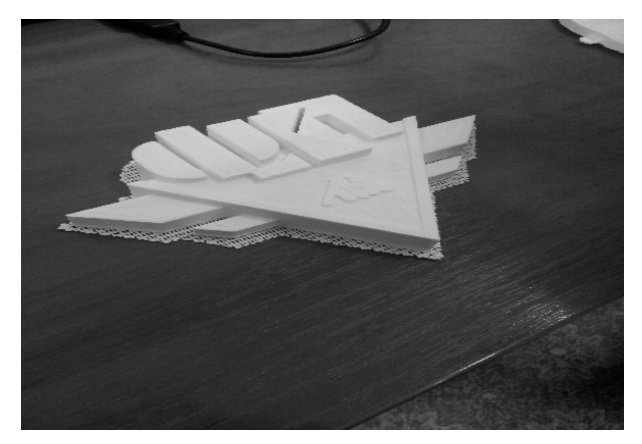

*Рисунок 3 Физическая модель логотипа ФКП*

В заключение необходимо отметить, что, по-видимому, в ближайшем будущем 3D-принтер станет таким же неотъемлемым атрибутом нашего быта, как холодильник или телевизор, когда необходимые предметы будут приобретаться не в магазинах, а «печататься» в домашних условиях.

#### **Литература**

1. 3D-принтеры – будущее, которое уже наступило. [Электронный ресурс]. – Режим доступа: http:// 3dprintery.by/

2. 3D-принтеры от ведущих мировых производителей. [Электронный ресурс]. – Режим доступа: http:// sicenter.by/3d-printeryi/

3. Распечатай: будем жить. [Электронный ресурс]. – Режим доступа: http://respublika.sb.by/ spetsialnyy-reportazh/article/raspechatay-budem-zhit.html

### УДК 004.92

# **СОЗДАНИЕ И ОБРАБОТКА МУЛЬТИМЕДИЙНЫХ КОНТЕНТОВ В КУРСЕ КОМПЬЮТЕРНОЙ ГРАФИКИ**

## **В.А. Столер,** канд. техн. наук, доцент, **Е.К. Дятлов,** студент

*Белорусский государственный университет информатики и радиоэлектроники, г. Минск, Республика Беларусь*

Ключевые слова: компьютерная графика, мультимедийный контент, ауди- и видеофайлы, видеоредактор Sony Vegas.

Аннотация: рассматриваются способы и средства создания, воспроизведения и обработки мультимедийного контента, а также описывается мультимедийная программа Sony Vegas, которая предназначена для работы с аудио- и видеофайлами любого формата. Рекомендовано для изучения студентам специальностей факультета телекоммуникаций БГУИР в рамках изучения технологий компьютерной графики. *Рисунок 3 – Физическая модель логовинна ФКН*<br>
В заключение иссобходимо отметить, что, по-видимому, в ближайшем буд<br>
вцем 3D-принтер станет таким же неотъемлемым атрибутом нашего быта, к<br>
оподнивник или телевизор, когда н

В современном мире постоянно используются мультимедиатехнологии. Мультимедиа - это система, обеспечивающая представление различного мультимедийного контента. Мультимедийный контент - это текстовые и статические изображения с расширением gif, jpeg, tiff, bmp и т. п., аудиофайлы с расширением wav, mp3, aiff и видеофайлы с расширением avi, mov и т. п.

Способы воспроизведения мультимедиа можно разделить на линейные и нелинейные. Линейное воспроизведение — это воспроизведение, пользователь которого не может повлиять на происходящее (например, видеофильм в

кинотеатре). Нелинейное воспроизведение также называют интерактивным. Пользователь может принять участие в данном способе (например, презентация со ссылками). Ранее не каждый мог пользоваться средствами создания и обработки аудио- и видеофайлов, так как программы для этого были сложны в применении, а компьютеры имели низкую конфигурацию. С увеличением мощности персональных компьютеров и совершенствованием компьютерных технологий появилась возможность обычным пользователям реализовать свои идеи, не выходя из дому [1].

Известно достаточно средств создания и обработки мультимедийного контента: аудиоредакторы, графические редакторы, видеоредакторы, текстовые редакторы. Если рассмотреть видеоредакторы, то их разработано достаточное количество: бесплатные и платные, сложные и простые: Sony Vegas, Camtasia Studio, Adobe Premiere и множество других видеоредакторов [2]. Однако самым популярным видеоредактором является Sony Vegas (рисунок 1). Используя Sony Vegas, пользователь может создавать и редактировать как малые проекты (обучающее видео), так и большие проекты и даже целые фильмы [3]. Sony Vegas может применяться как и аудиоредактор, но это не является его основным назначением. FIRED JOURNOV DELA TRAINIST TO DESCRIPTION A SYSTEM MONE CONTENT AND CONTENT TRANSPORTED INTERFERICATION CONTENT PRECIDENT PRECIDENT PRECIDENT PRECIDENT PRECIDENT PRECIDENT PRECIDENT PRECIDENT PRECIDENT PRECIDENT PRECIDEN

Создание и редактирование видеофайла в Sony Vegas можно разделить на 3 этапа:

1. Загрузка исходных файлов. На данном этапе пользователю нужно составить план видеофайла, а также загрузить в библиотеку нужные видео-, аудио- и графические файлы.

2. Монтаж. Данный этап считается самым сложным, т. к. именно он является главным в создании видеофайла. Обрезка изображений и видео, искажение звука в аудиофайле, использование видеоспецэффектов, а также графической анимации, создание надписей и так далее.

3. Рендеринг. Заключительный этап, в котором пользователь выбирает формат видеофайла, его качество, а также название и путь сохранения. Данный этап может проходить от 30 секунд до трёх часов, в зависимости от методов монтажа.

Используя программу Sony Vegas Pro 10.0, был создан небольшой видеосюжет о БГУИР.

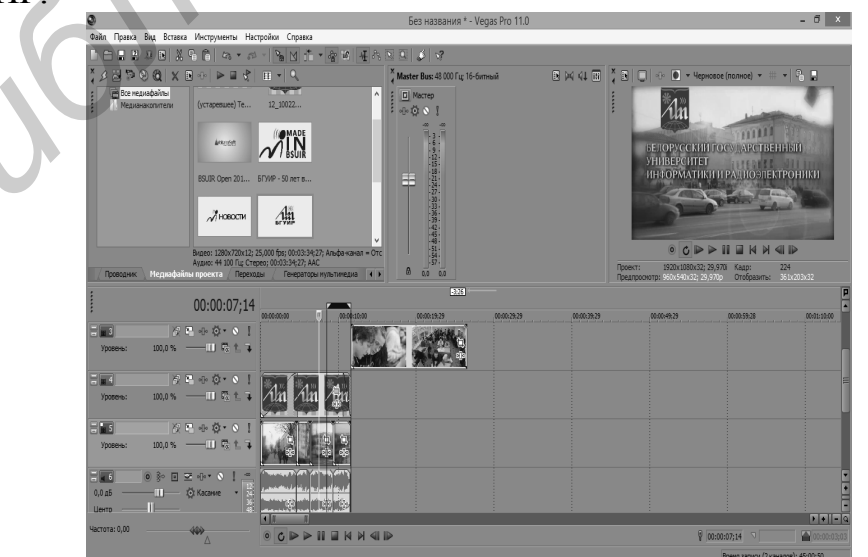

*Рисунок 1 Главное окно программы Sony Vegas*

В данном видеофайле использовались разные способы визуального отображения видеофайлов (затухание, гауссово размытие, анимационные переходы), выполнена работа с текстом (анимация, графические эффекты), работа с изображениями (анимация), а также работа со звуком.

Программа Sony Vegas может работать с мультимедиафайлами любого формата. Мультимедиафайл, отредактированный в Sony Vegas можно вывести в видео- и аудиоформате, а также как последовательность изображений.

В заключение можно сказать, что мультимедиа является быстроразвивающейся технологией. Мультифункциональная программа Sony Vegas имеет хороший потенциал, рассматривается как современная компьютерная технология по созданию и обработке графических изображений и может использоваться в различных целях, например для создания видеолекций по инженерной и компьютерной графике, разного рода презентаций, может быть полезна специалистам в области инфокоммуникационных технологий. ающенся технологичен. Мульгифункциональная программа Survey regist именности<br>пороший потенциал, рассмятривается как современная компьютери<br>ехнология по созданию и обработке графических изображений и мож<br>гисопользоваться в

#### **Литература**

1. Апанович, В.С. Приемы записи и монтажа видеофайлов / В.С. Апанович. – СПб.: БХВ-Петербург, 2006. – 75 с.

2. Кирьянов, Д.В. Самоучитель Adobe Premiere Pro 2.0 / Д.В. Кирьянов, Е.Н. Кирьянова. – СПб.: БХВ-Петербург, 2006. – 240 с.

3. ВидеоВегас.ру: уроки видеомонтажа в Sony Vegas для начинающих, создание видео. [Электронный ресурс]. – Режим доступа: http://videovegas.ru/

## УДК 378.014(072.8)

# **ИННОВАЦИОННЫЕ ТЕХНОЛОГИИ ГЕОМЕТРО-ГРАФИЧЕСКОГО МОДЕЛИРОВАНИЯ**

### **А.И. Сторожилов,** канд. пед. наук, доцент

*Белорусский национальный технический университет, г. Минск, Республика Беларусь*

Ключевые слова: трехмерное компьютерное геометро-графическое моделирование, аддитивные технологии производства, проектирование, автоматизация.

Аннотация: в докладе рассмотрены актуальность, инновационность и достоинства трехмерного компьютерного моделирования, новые методы решения геометрических задач, проектирования и производства, основанного на использовании трехмерных компьютерных моделей.

Достижения современной науки, техники и технологии дают основания для переосознания перспектив дальнейшего развития инженерной графики как науки, учебной дисциплины, средства проектирования. Являясь основой технической грамотности любого инженера, языком техники, средством коммуникации, инженерная графика выполняет свои функции на достаточно длительном промежутке времени и до некоторого времени вполне удовлетворяла соответствующему ей уровню развития производства.

Развитие информационных технологий позволило заменить традиционные чертежные инструменты компьютерной инженерной графикой, практически